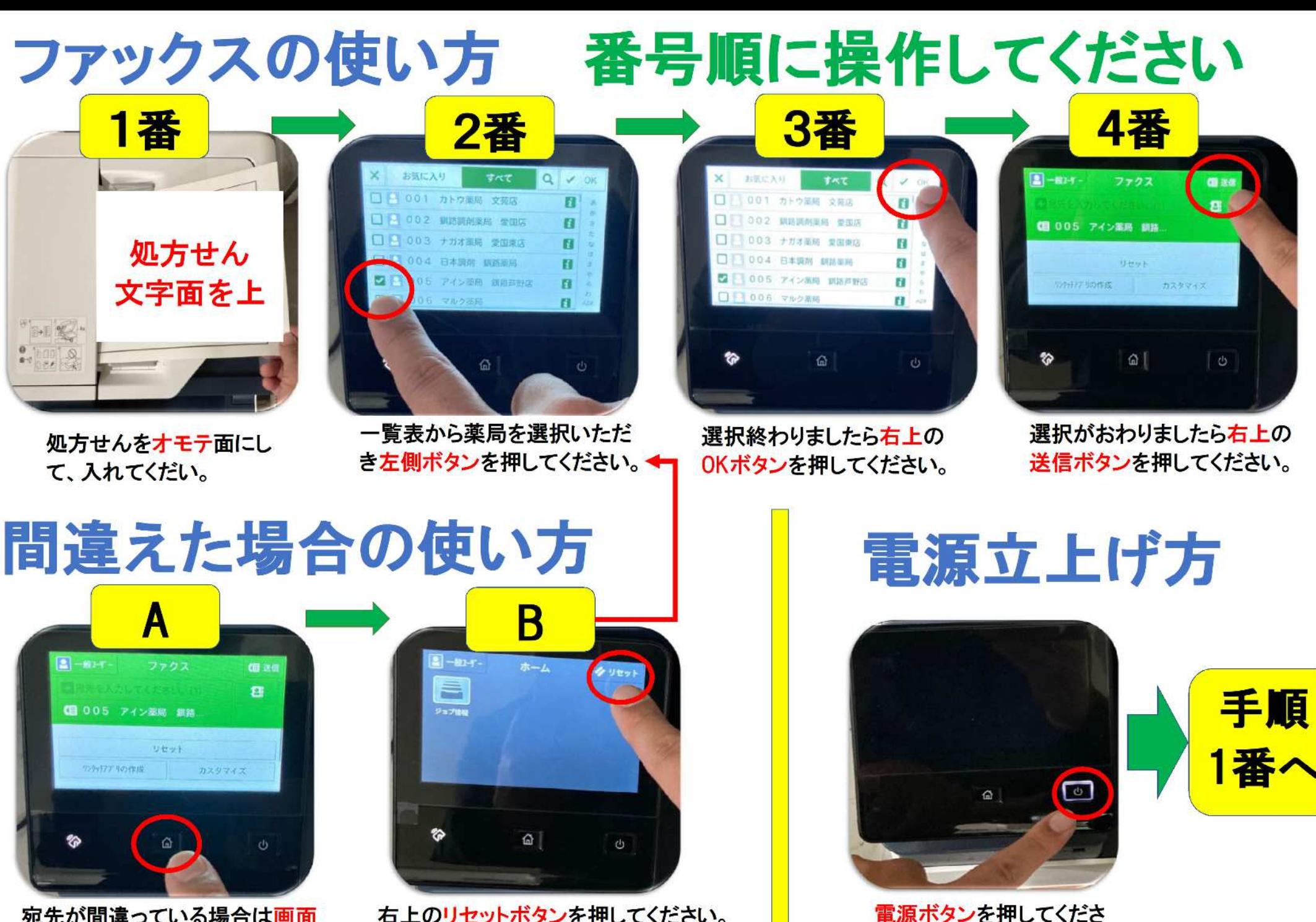

宛先が間違っている場合は画面 下側にあるホームボタンを押して ください。

右上のリセットボタンを押してください。 手順②番から操作してください。

 $\mathsf{L}_{\lambda}$